#### **Mercury Tool**

#### A tool for dependability evaluation adopting RBD and SPN models

#### www.modcs.org

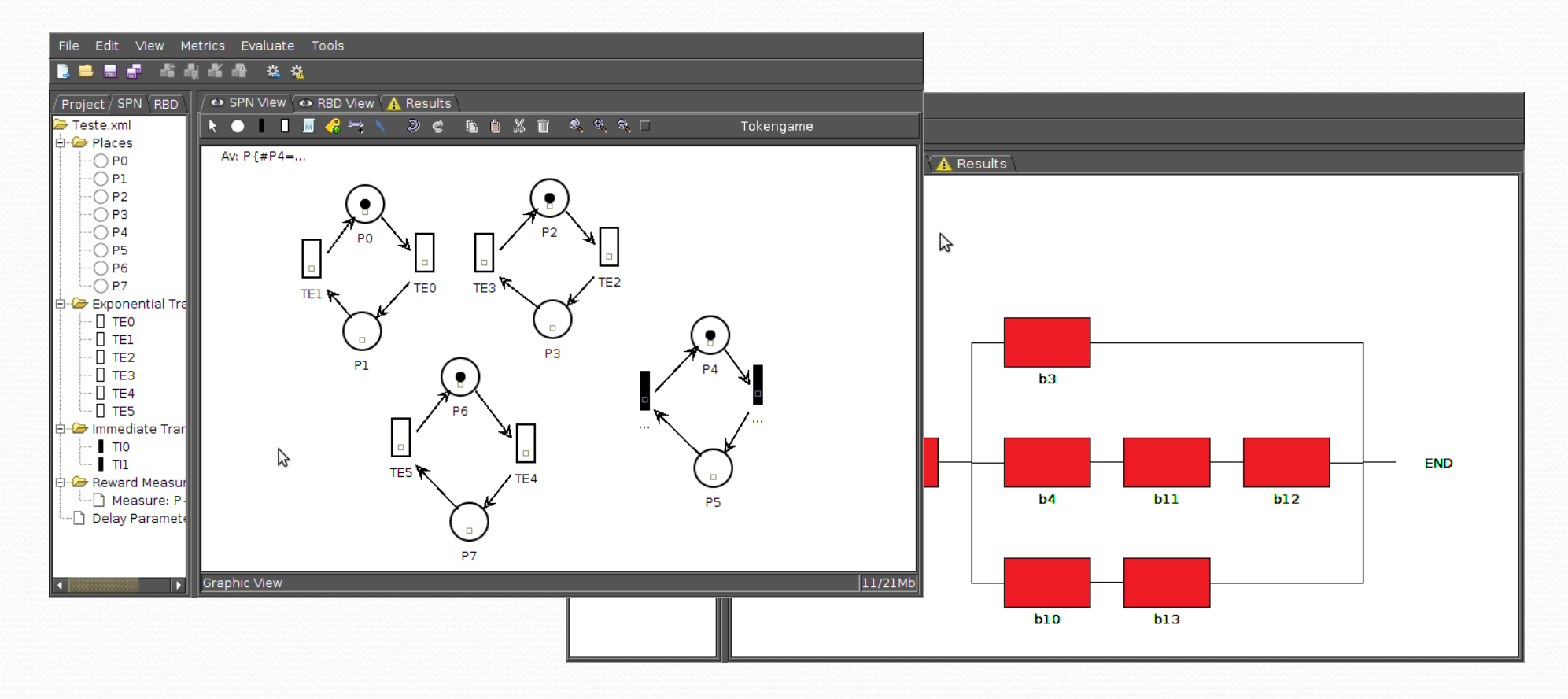

#### MERCURY TOOL - FEATURES

- **SPN Editor** 
	- **Stationary Simulation** 
		- Standard Simulation (Availability)
		- Experimentation (evaluate different scenarios with same model)
	- **Transient Simulation** 
		- **Standard Simulation (Reliability)**
	- Token Game

### MERCURY TOOL - FEATURES

#### ■ RBD Editor

- **Standard Evaluation** 
	- Availability and Reliability
- **Reliability Importance**
- **Experimentation**
- **Bounds Evaluation**
- Logical & Structural functions

#### MERCURY TOOL - FEATURES

#### **• Stationary Simulation**

- Simulate the model in order to evaluate the availability of the System.
- Different scenarios in the same model can be evaluated adopting experiment feature.

### Example:

Suppose a power infrastructure with two components in parallel and one in series, that provides energy to one given equipment.

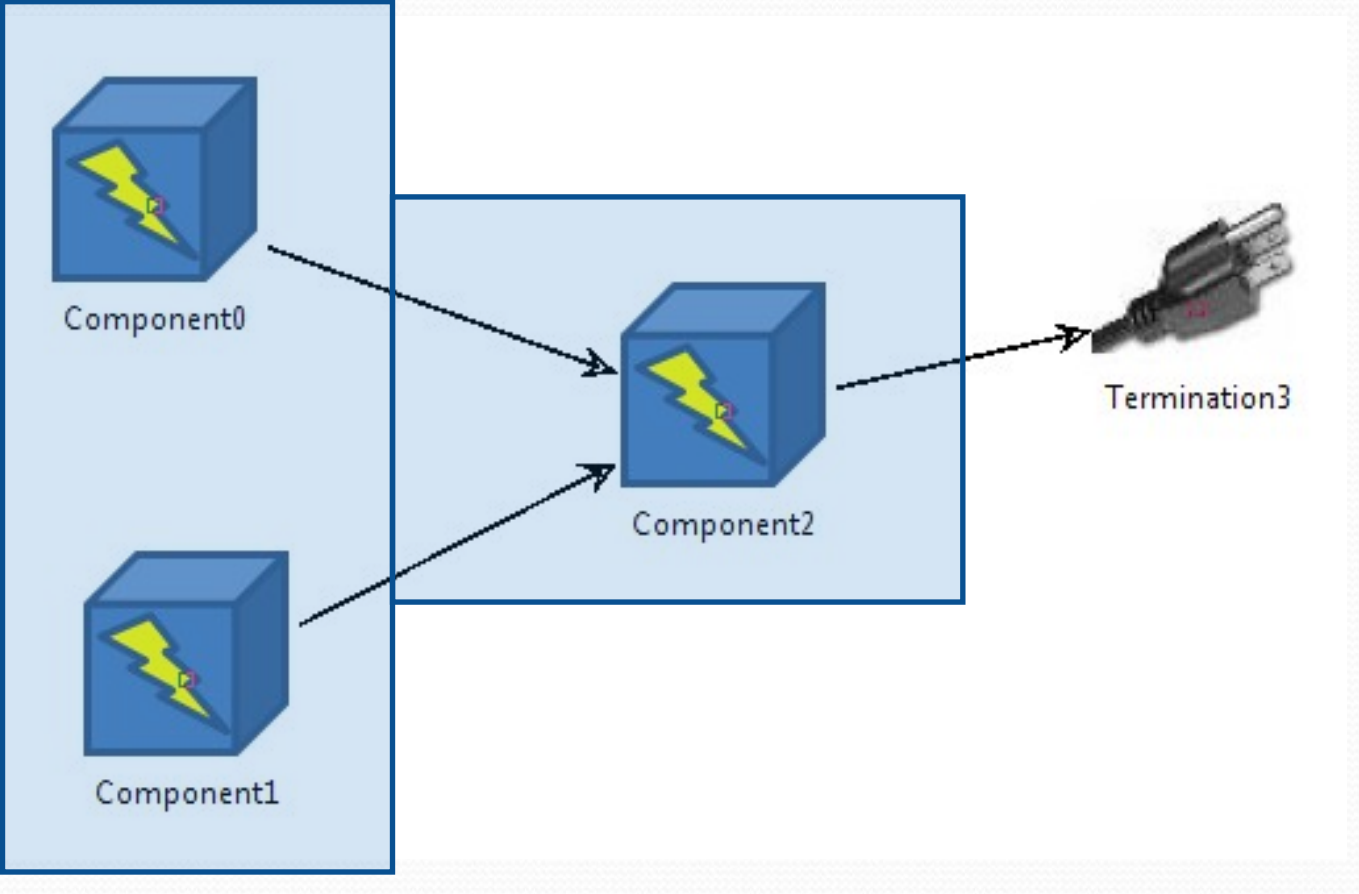

# Example

#### Dependability Parameters:

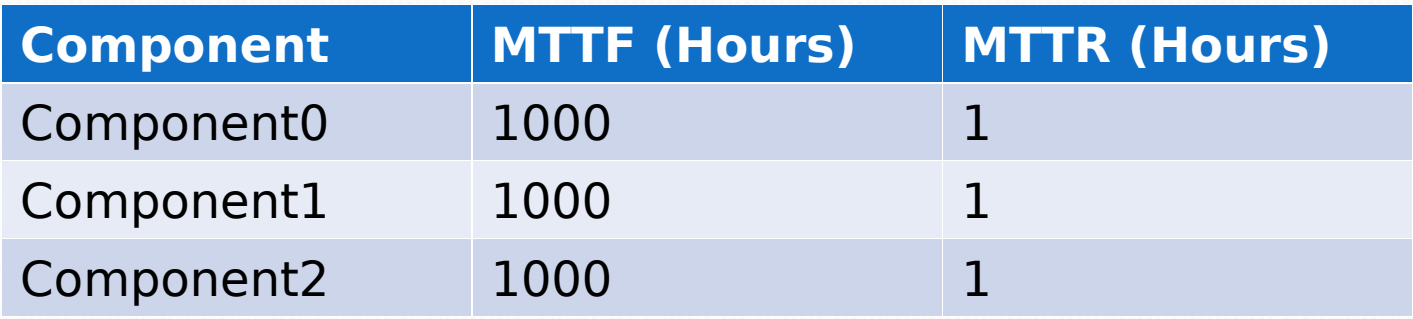

#### **• Fail Condition**

**• If(Component0 Fails and Component1 Fail) or** if(Component2 Fail) then the **system fails**

# Example

**• SPN model** 

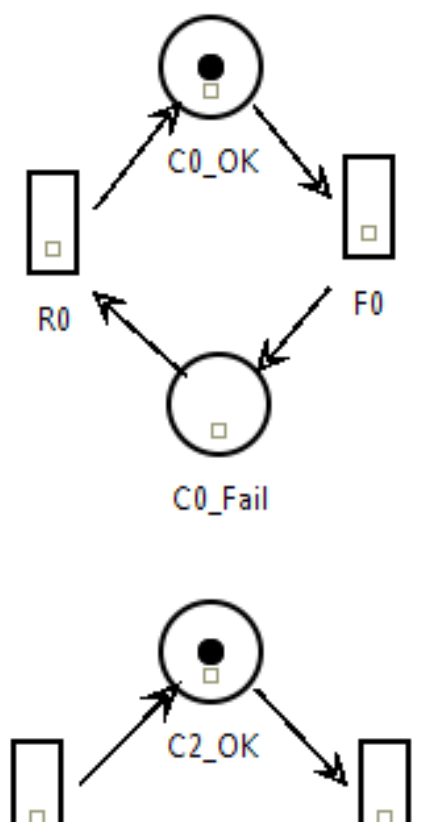

 $Av : P{#OK > 0}$ 

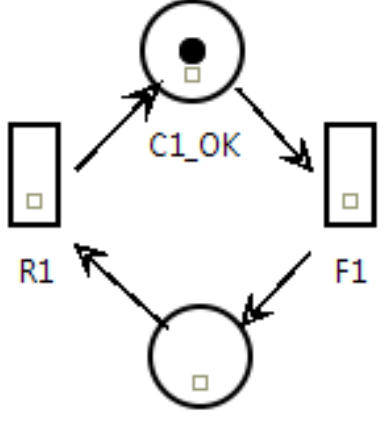

C1\_Fail

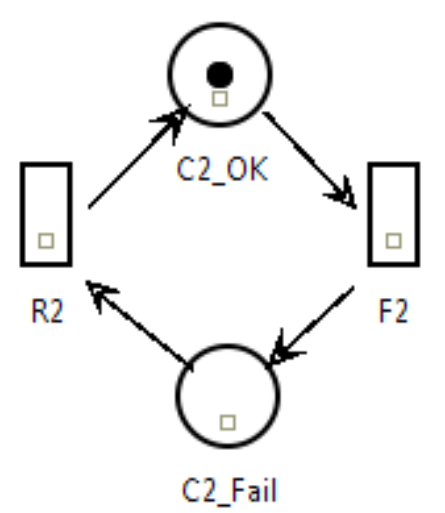

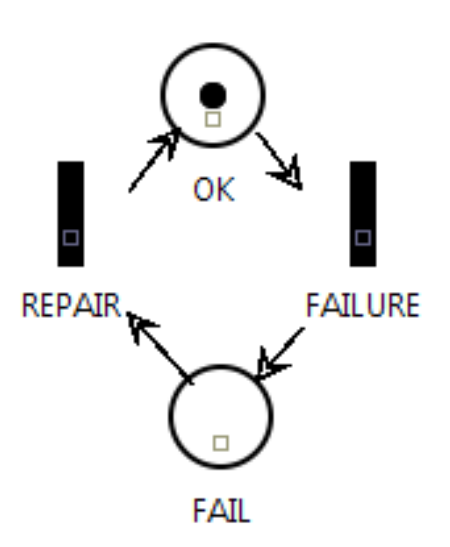

# Stationary Simulation

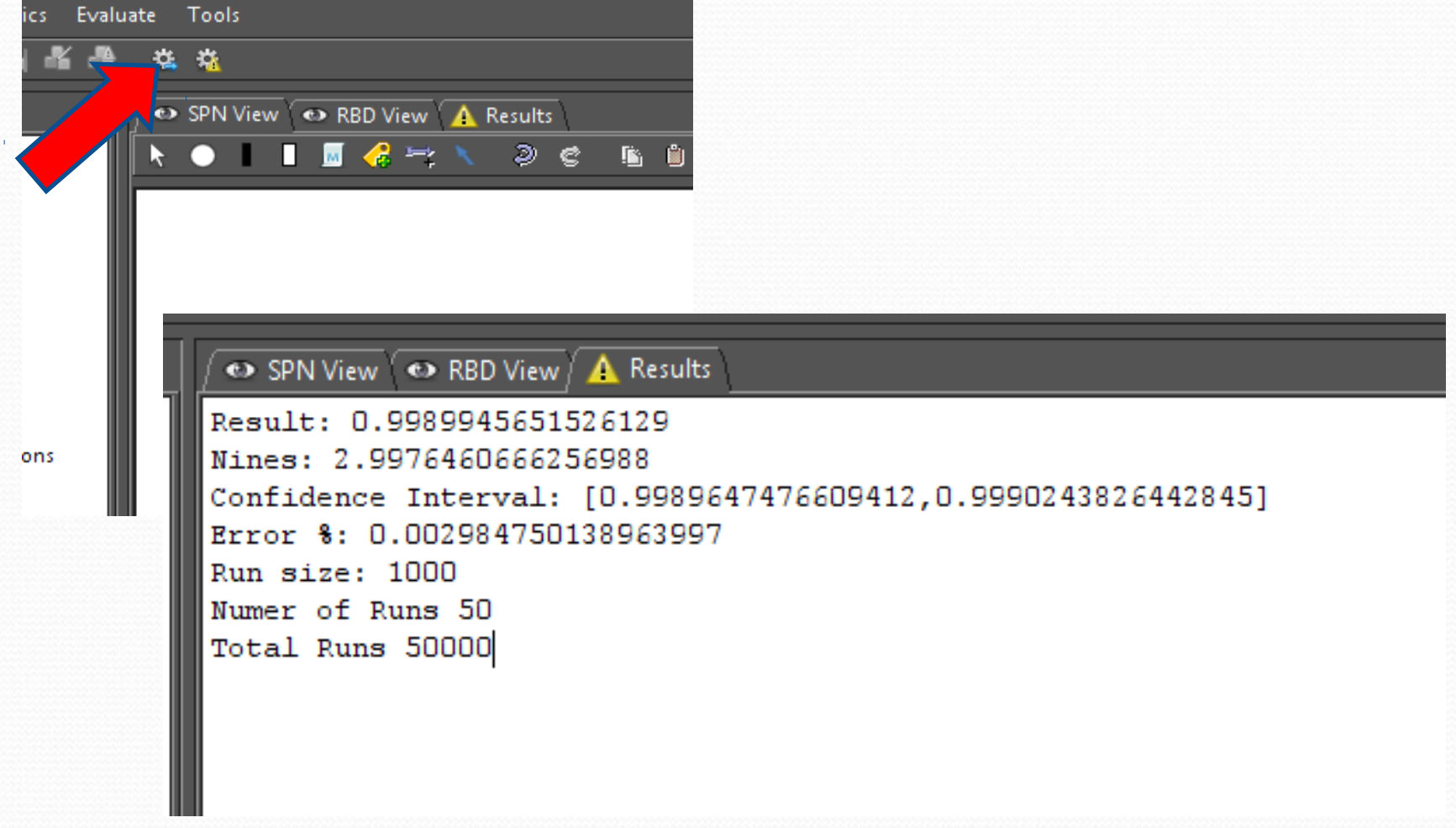

# Experiment different scenarios

- Different values of MTTF and MTTR can be associated to components and the user can change these values.
- **For instance, the user can evaluate the** availability considering different values of MTTF related to Component2

# Experiment different scenarios

**Experiment Res Experiment R** 

![](_page_9_Picture_12.jpeg)

## Transient Simulation

- Calculate reliability adopting SPN simulation.
- **To calculate reliability, repair activities are** not allowed.
- A different SPN model must be considered to adopt Transient Simulation.

### Transient Simulation

![](_page_11_Figure_1.jpeg)

### Transient Results

![](_page_12_Figure_1.jpeg)

## Token Game

- **Feature that allows users simulate/debug the** behavior of Petri net model.
- The user runs the model according to the firing rules of SPN.
- Allows the user to analyze different situations, and assess their consequences.

### Token Game

![](_page_14_Figure_1.jpeg)

# RBD Editor

Evaluate the model adopting Reliability Block diagram.

![](_page_15_Figure_2.jpeg)

# RBD Editor

Evaluate Model

![](_page_16_Picture_9.jpeg)

# RBD Editor

#### **• Results**

![](_page_17_Figure_2.jpeg)

![](_page_17_Picture_44.jpeg)

 $\mathbf{x}$ 

国

# RBD Editor – Expirement

- **Experiment different scenarios also is** included in the RBD editor.
- **The user associate a label to MTTF/R and** experiment the model.

![](_page_18_Figure_3.jpeg)

# RBD – Reliability Importance

- **Reliability importance measures is one** method of identifying the relative importance of each component in a system.
- One graph is presented to show the most importants components in terms of reliability.

#### **• Depends**

- Time
- Structure
- **MTTF/R**

# RBD – Reliability Importance

#### **•1000 hours**

![](_page_20_Picture_2.jpeg)

# RBD – Reliability Importance

#### • 100 hours

![](_page_21_Picture_2.jpeg)

### RBD Bounds Evaluation

- Adopted to evaluate large systems.
- **Calculate the Upper and Lower bounds of** RBD model
- The accuracy is selectable by the user.

### RBD Bounds Evaluation

![](_page_23_Figure_1.jpeg)

**STEPS** 

### RBD Bounds Evaluation

![](_page_24_Picture_4.jpeg)

### MERCURY

**• High Level Editors can be included in Mercury** and these models can be translated to SPN/RBD.

![](_page_25_Picture_2.jpeg)

![](_page_25_Figure_3.jpeg)

![](_page_25_Figure_4.jpeg)